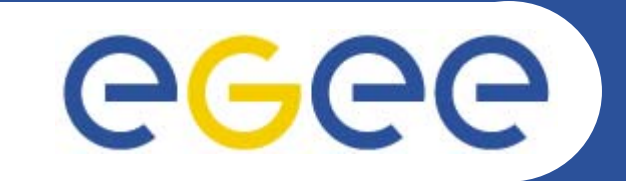

#### Enabling Grids for E-sciencE

# **gLite Basic APIs**

Christos Filippidis (filippidis@inp.demokritos.gr) Application Support Team NCSR "Demokritos", Institute of Nuclear Physics

**www.eu-egee.org**

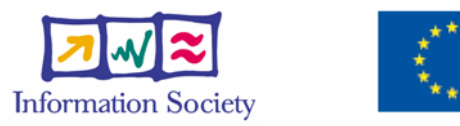

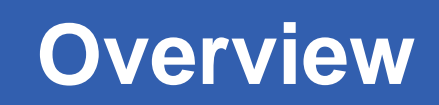

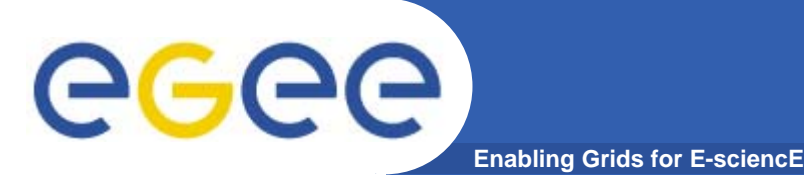

- Application definition
- Environment configuration
- $\bullet$ Information discovery
- $\bullet$ Data management
- Program definition
- Program execution
- Summary

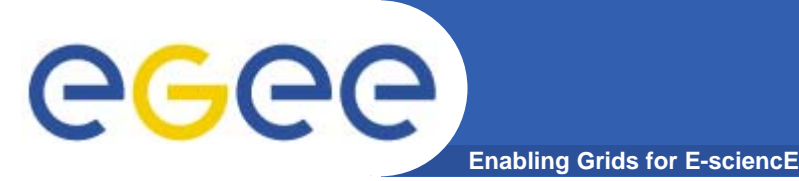

# **Roadmap**

- Application definition
- Environment configuration
- $\bullet$ Information discovery
- $\bullet$ Data management
- $\bullet$ Program definition
- Program execution
- Summary

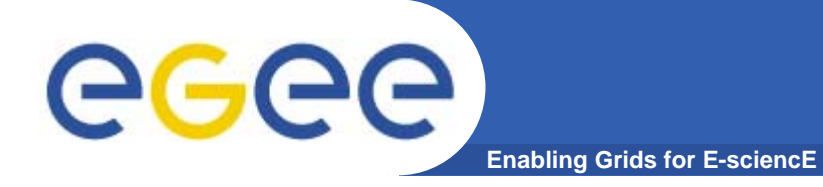

## **Application definition**

Image Compression

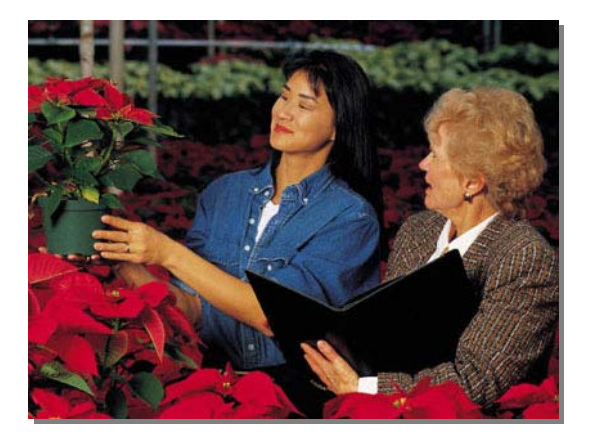

original image

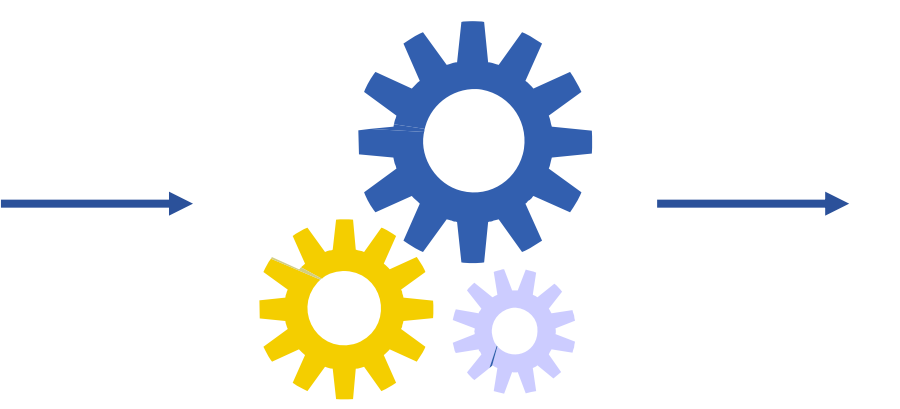

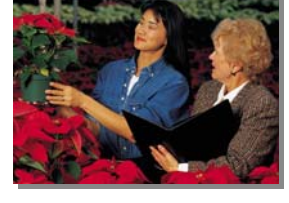

compression algorithm

compressed image

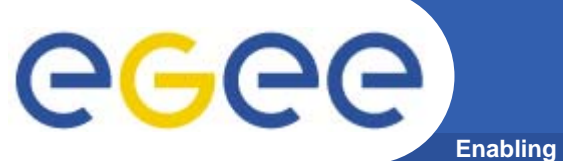

## **Application parallelization**

**Enabling Grids for E-sciencE**

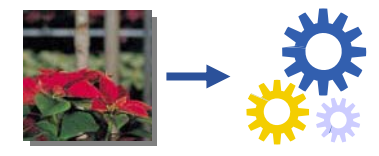

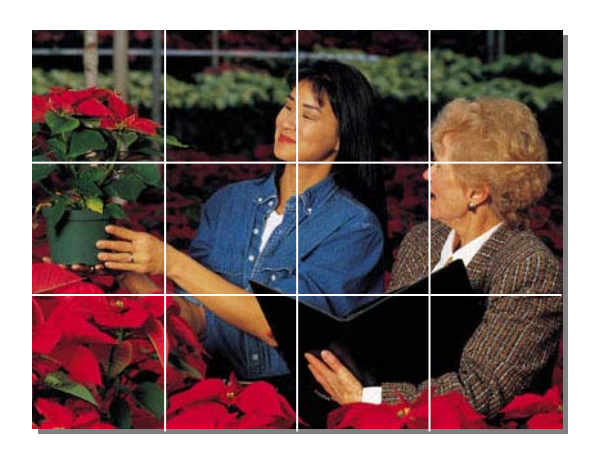

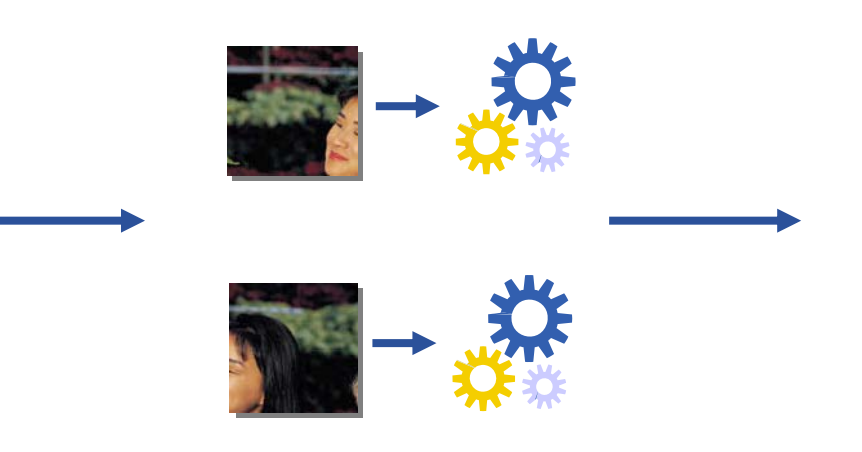

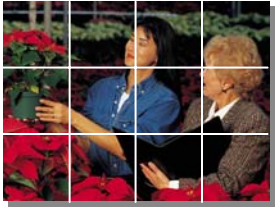

#### data decomposition

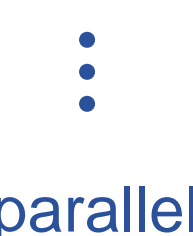

data composition

## parallel processing

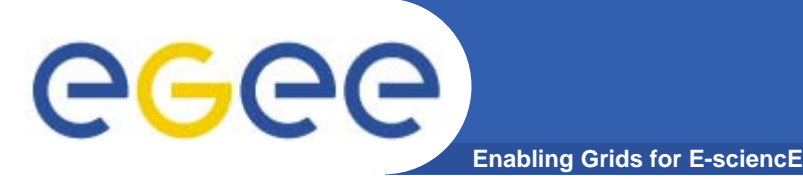

## **Roadmap**

- Application definition
- Environment configuration
- $\bullet$ Information discovery
- $\bullet$ Data management
- $\bullet$ Program definition
- Program execution
- Summary

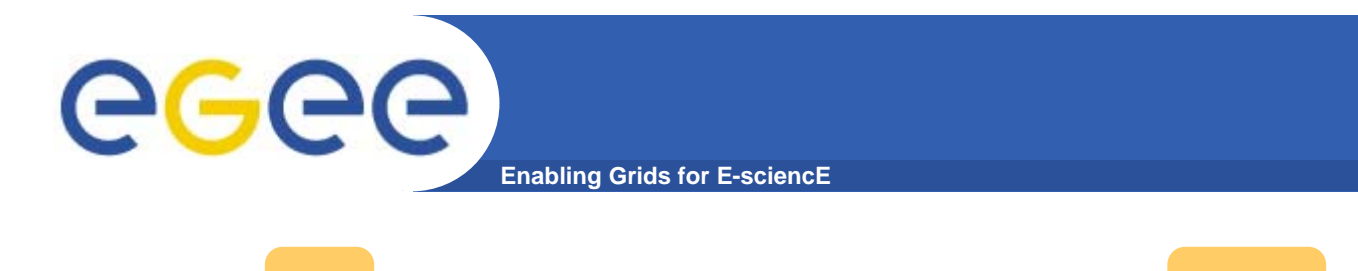

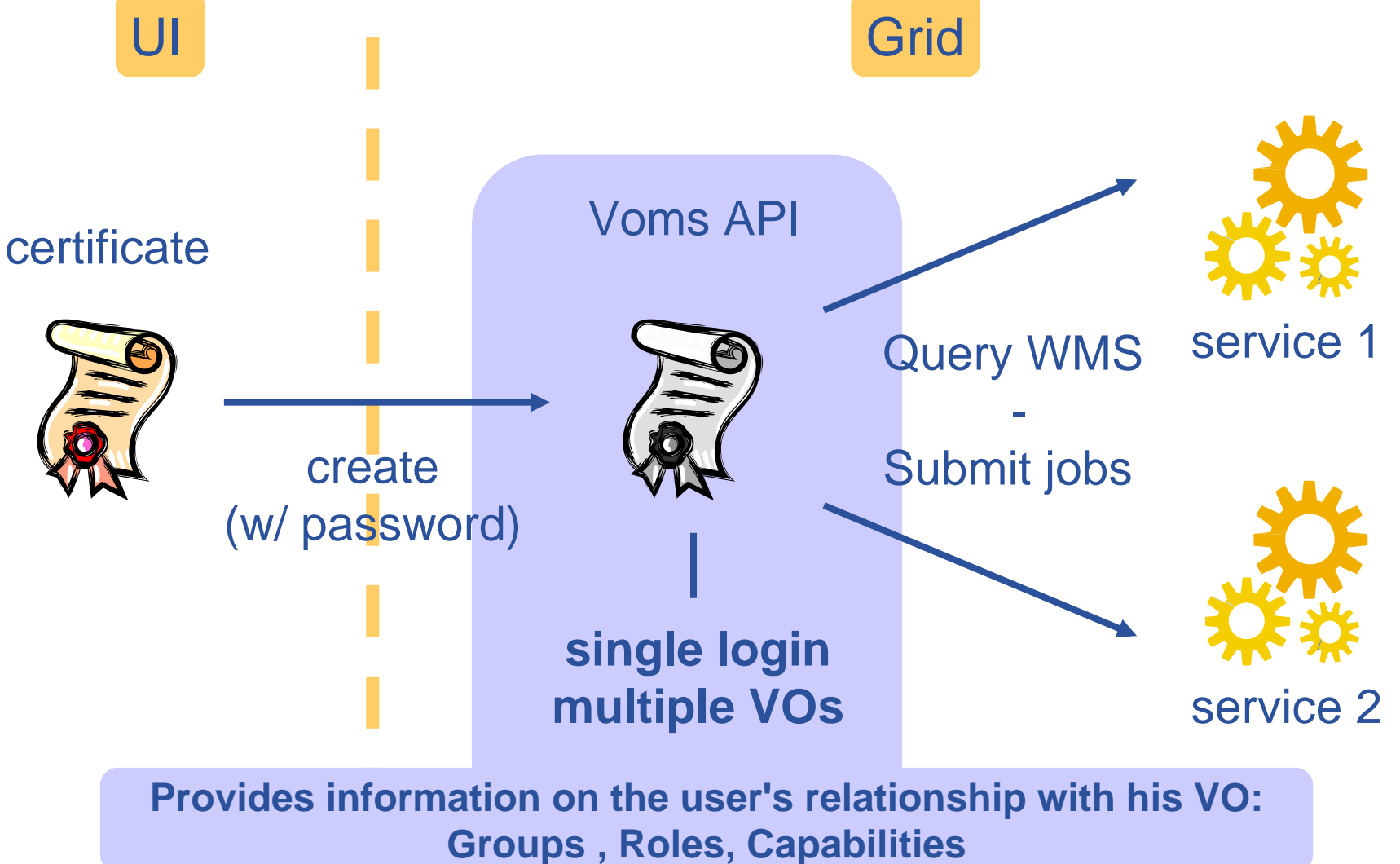

**Authentication**

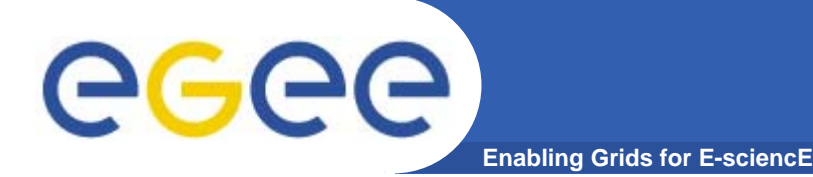

# **Roadmap**

- Application definition
- Environment configuration
- Information discovery
- $\bullet$ Data management
- $\bullet$ Program definition
- Program execution
- Summary

#### **Information service**

**Enabling Grids for E-sciencE**

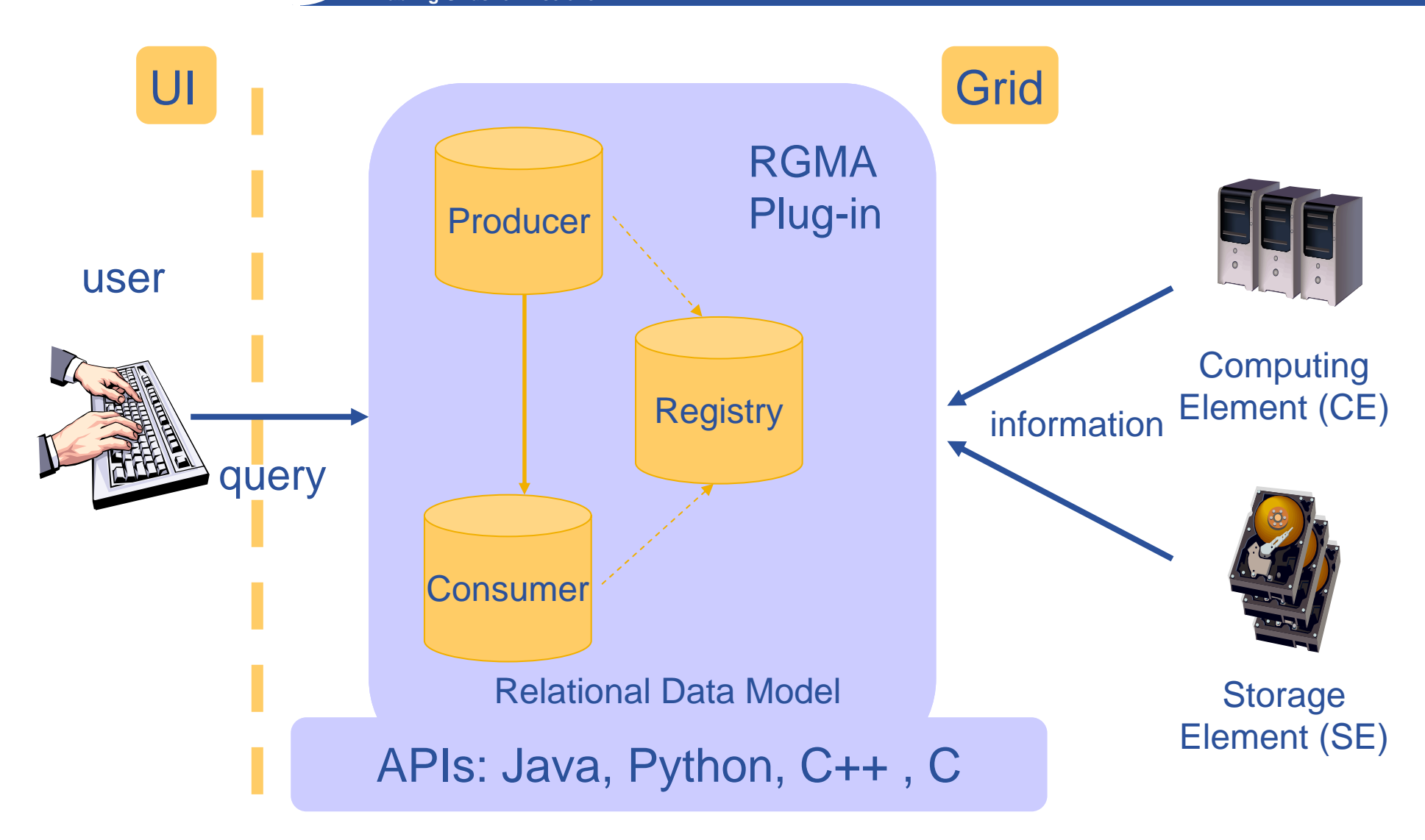

EGEE-II INFSO-RI-031688

GGGG

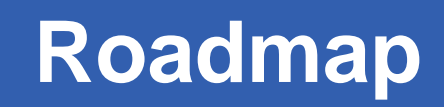

- GGGG **Enabling Grids for E-sciencE**
	- Application definition
	- Environment configuration
	- $\bullet$ Information discovery
	- Data management
	- •Program definition
	- Program execution
	- Summary

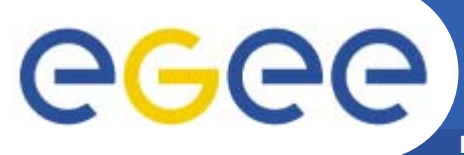

**GFAL**

**Enabling Grids for E-sciencE**

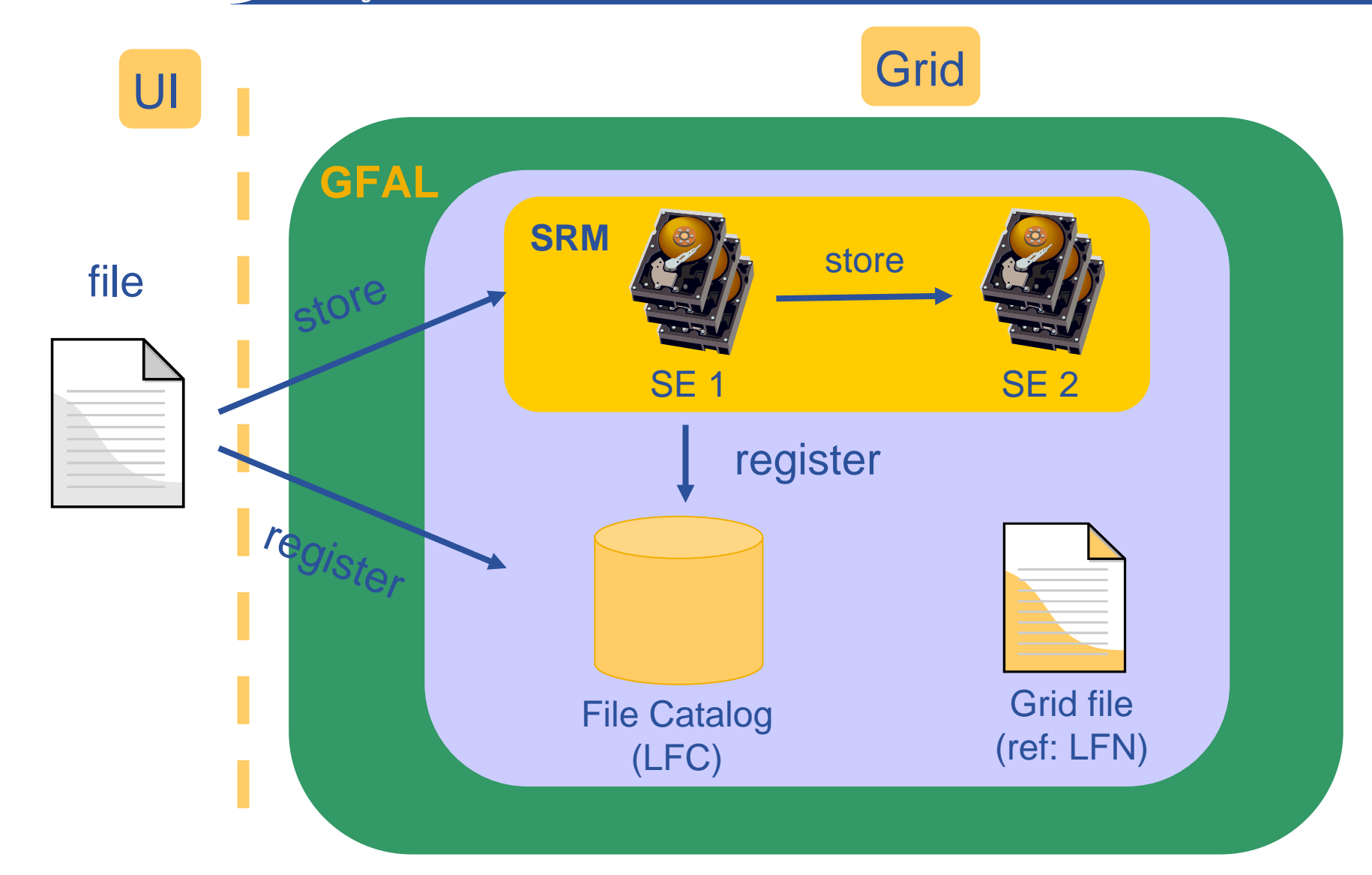

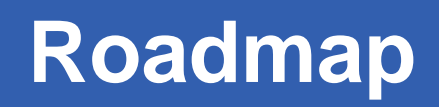

- GGGG **Enabling Grids for E-sciencE**
	- Application definition
	- Environment configuration
	- $\bullet$ Information discovery
	- $\bullet$ Data management
	- Program definition
	- Program execution
	- Summary

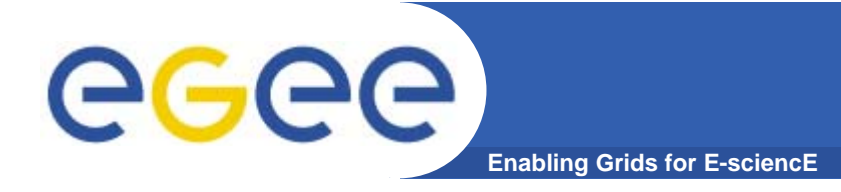

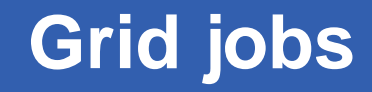

## Job Description Language (JDL)

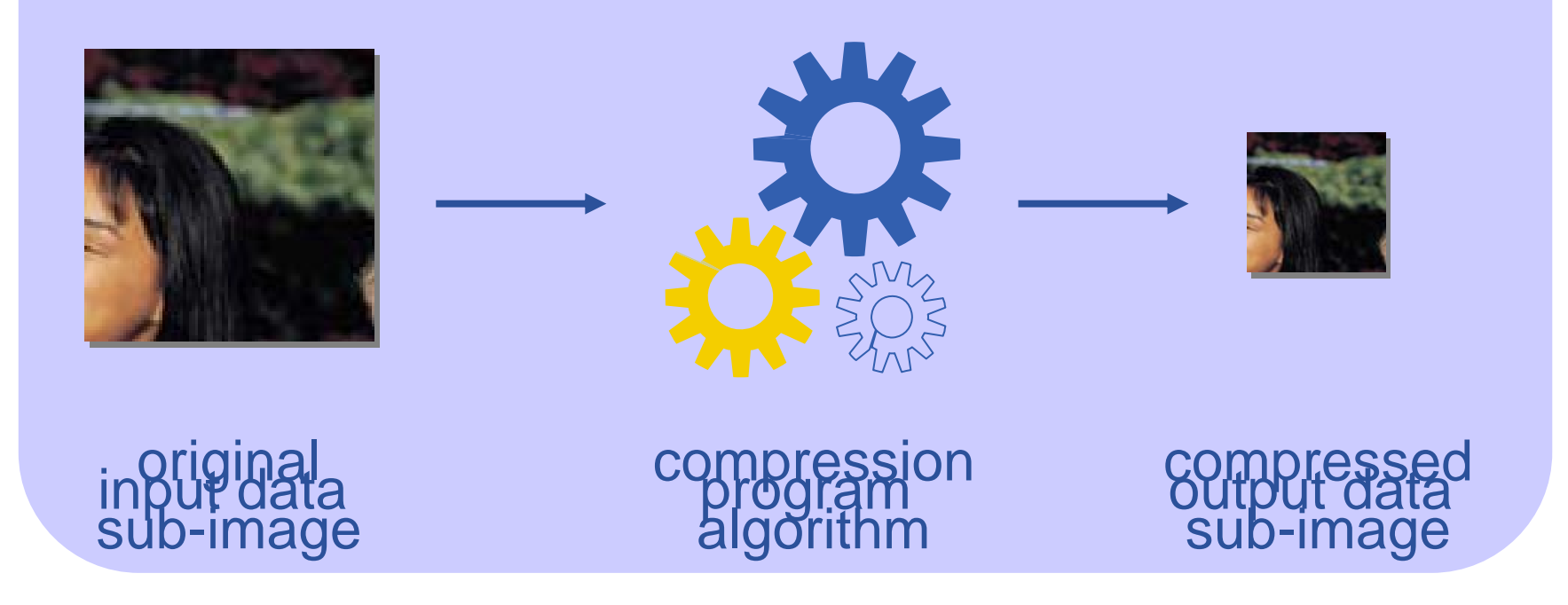

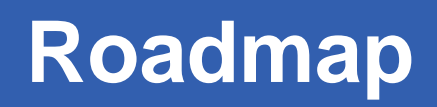

- GGGG **Enabling Grids for E-sciencE**
	- Application definition
	- Environment configuration
	- $\bullet$ Information discovery
	- $\bullet$ Data management
	- $\bullet$ Program definition
	- **Program execution**
	- Summary

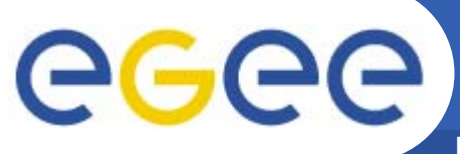

## **Job execution**

**Enabling Grids for E-sciencE**

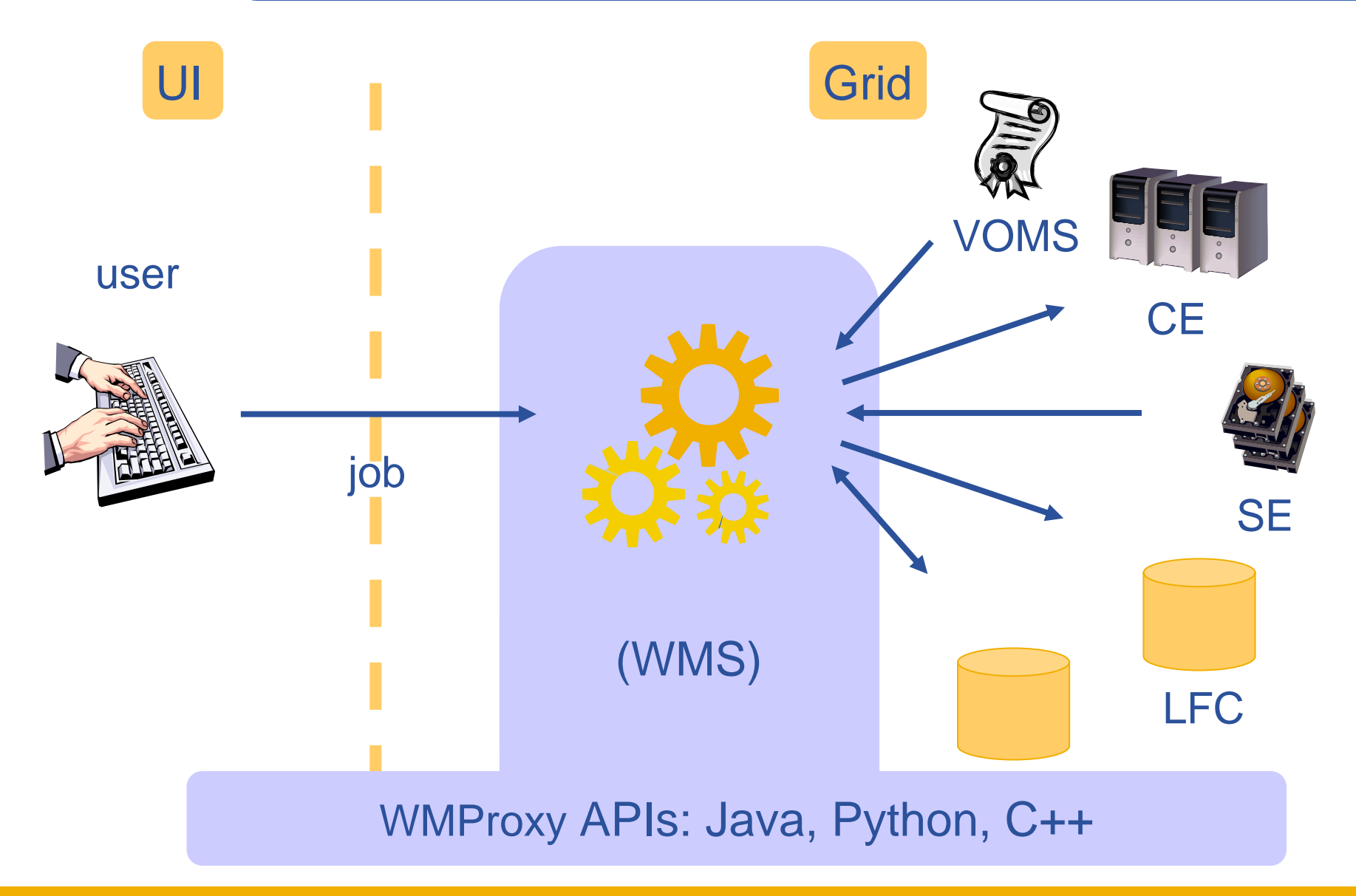

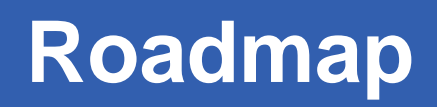

- GGGG **Enabling Grids for E-sciencE**
	- Application definition
	- Environment configuration
	- $\bullet$ Information discovery
	- $\bullet$ Data management
	- $\bullet$ Program definition
	- Program execution
	- **Summary**

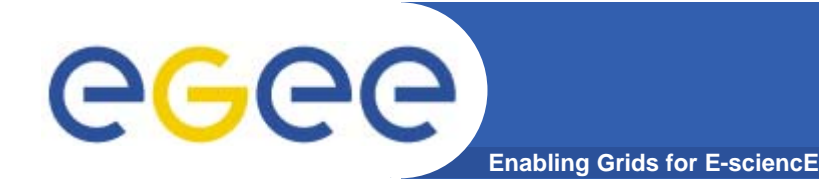

- Parallelize application
- Authenticate with VOMS API
- $\bullet$ **Get information with Service Discovery**
- $\bullet$ Data management with GFAL
- Execute application with WMS &WMSProxy API

#### **gLite Documentation**

**http://glite.web.cern.ch/glite/documentation/**

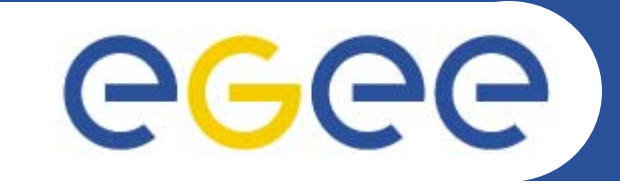

#### Enabling Grids for E-sciencE

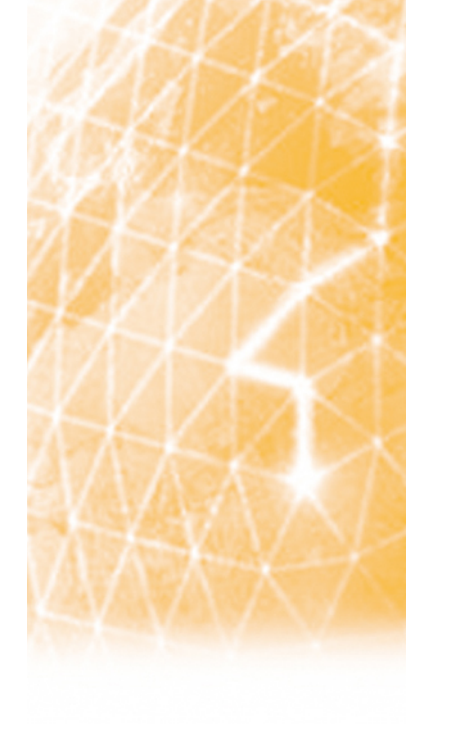

## **Questions?**

Christos Filippidis (filippidis@inp.demokritos.gr) Application Support Team NCSR "Demokritos", Institute of Nuclear Physics

**www.eu-egee.org**

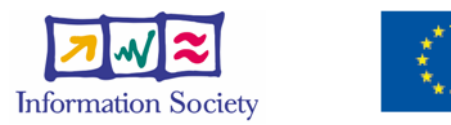